**1)** (12 poena) Napisati M-fajl *zad*1*m* sa funkcijom  $[p1, p2, p3] = zad1(a, b, n)$  koja deli interval  $[a, b]$  na *n* tačaka, tabelira funkciju  $f(x) = x^{20}$  i formira i vraća kao rezultat koeficijente Hermiteovih interpolacionih polinoma *p*1, *p*2 i *p*3. Hermiteov interpolacioni polinom *p*1 je formiran korišćenjem vrednosti funkcije i vrednosti prvog izvoda funkcije u svim tačkama, polinom  $p2$  je formiran korišćenjem svih podataka zaključno sa vrednostima drugog izvoda funkcije i *p*3 je formiran korišćenjem svih podataka zaključno sa vrednostima trećeg izvoda. Funkcija treba i da skicira grafik koji sadrži funkciju  $f(x)$ , kao i polinome  $p1$ ,  $p2$  i  $p3$  u različitim bojama.

**2)** (7 poena) Ugradjena MATLAB funkcija  $expm(A)$  određuje eksponent matrice A,  $expm(A) = e^{A}$ . Napisati M-fajl *zad*2*.m* sa funkcijom  $exp A = zad2(A)$  koja oponaša rad ove ugradjene funkcije koristeći sledeće činjenice:

Teorema: Za dijagonalnu matricu 
$$
D = \begin{pmatrix} d_1 & 0 & \dots & 0 \\ 0 & d_2 & \dots & 0 \\ \dots & \dots & \dots & \dots \\ 0 & 0 & \dots & d_n \end{pmatrix}
$$
, važi da je:  $e^D = \begin{pmatrix} e^{d_1} & 0 & \dots & 0 \\ 0 & e^{d_2} & \dots & 0 \\ \dots & \dots & \dots & \dots \\ 0 & 0 & \dots & e^{d_n} \end{pmatrix}$ 

Teorema: Ako su matrice A i D sliˇcne, tj. ako postoji regularna matrica P takva da je *A* = *P <sup>−</sup>*<sup>1</sup>*DP*, tada je  $e^{A} = P^{-1}e^{D}P$ 

Može se pretpostaviti da će uneta matrica A biti dijagonalizibilna. Dijagonalizaciju vršiti QR algoritmom, pri čemu je za rastavljanje matrice na proizvod unitarne i gornje-trougaone DOZVOLJENO korišćenje ugrađene MATLAB funkcije qr(). Kriterijum zaustavljanja QR metode bazirati na vrednosti *ϵ* = 10*−*<sup>16</sup> .

**3) (5 poena)** Napisati M-fajl *zad*3*.m* sa funkcijom [*c*1*, c*2*, c*3*, c*4] = *zad*3(*x, y*) koja kao argumente prima vektor *x* koji sadrži čvorove i vektor *y* koji sadrži vrednosti funkcije u tim čvorovima (pretpostavka je da su dužine oba vektora >4), a zatim metodom najmanjih kvadrata, polinonom oblika  $Q(x) = c_1 x^5 + c_2 x^3 + c_3 x + c_4$ aproksimira zadatu funkciju. Kao rezultat, vra´caju se traˇzeni koeficijenti *c*1*, c*2*, c*3 i *c*4. Operator *\* za reˇsavanje sistema linearnih jednačina dozvoljeno je koristiti samo za sisteme koji imaju *n* jednačina sa *n* nepoznatih.

**4)** (6 poena) Napisati M-fajl  $zad4.m$  sa funkcijom  $[X, iter] = za4(tol, x0, y0)$  koja sa tačnošću *tol* Njutnovom metodom pronalazi rešenje datog sistema nelinearnih jednačina u okolini tačke  $(x0, y0)^T$ . Funkcija vraća rešenje sistema i broj iteracija potrebnih da se dodje do tog rešenja.

$$
y(x-1) = 1,
$$
  $x^2 = y^2 + 1$ 

TEST PRIMER:

```
\frac{1}{2} [p1, p2, p3]=zad1(-1,1,4)<br>p1 = -0.0000 9.8086
p1 = -0.0000 9.8086 0 -10.7227 -0.0000 2.0195 -0.0000 -0.1055<br>p2 = -0.0000 26.8303 0.0000 -53.1711 0.0000 34.5575 0.0000 -7.9486
p2 = -0.0000 26.8303 0.0000 -53.1711 0.0000 34.5575 0.0000 -7.9486 0.0000 0.7578
     -0.0000 -0.0258p3 = -0.0000 24.9657 0.0000 -65.7202 -0.0000 69.2882 0.0000 -35.2672 0.0000 8.7901<br>0.0000 -1.1267 0.0000 0.0719 0 -0.0018
       0.0000 -1.1267 0.0000 0.0719 0 -0.0018
   >> a=[2 1 1;1 2 1;1 1 3];
   >> expA=zad2(a)
   expA =<br>23.2341
                  23.2341 20.5159 27.4830
       20.5159 23.2341 27.4830
       27.4830 27.4830 43.7500
   >> x=1:0.1:2
   \gg y=sin(cos(x))
   >> [c1, c2, c3, c4] = zad3(x, y)c1 = 0.0207c2 = -0.1781c3 = -0.3152c4 = 0.9879>> [X,iter]=zad4(1e-5,2,2)
   X =1.7167
        1.3953
   iter =
         4
                                                                    −1 −0.5 0 0.5 1
                                                                   −0.8
                                                                   −0.6
                                                                  −0.4
                                                                  −0.2
                                                                    0
                                                                   0.20.40.60.81
                                                                   1.2<sub>f</sub>
```
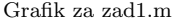